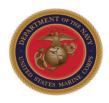

## **MARINE AVIATION**

# 2018 MCAA Awards Award Submission Guidance

HQMC AVN ASM 703-614-1244

## **Award Submission Guidance**

- MARADMIN 060/18 and the 2018 MC Aviation Awards Instructions directed all MC Aviation Awards will be submitted via the AMRDEC Safe Access File Exchange.
- Utilize the guidelines in this PowerPoint and the 2018 MC Aviation Awards Instructions to ensure awards packages meet all requirements.
  - Awards Instructions located on Marine Aviation website: <a href="http://www.aviation.marines.mil/Branches/Manpower-and-Support/MCAviationAwards.aspx">http://www.aviation.marines.mil/Branches/Manpower-and-Support/MCAviationAwards.aspx</a>.
- Ensure your awards packages meet all requirements so they are on-time, correct, and complete.
  - Per the MARADMIN, nomination packages that are late, incorrect, or incomplete will not be accepted.

## Common Errors

#### Marine Aviation —

#### Overall

- Late or incomplete submissions.
- MSC lack of familiarity with submission requirements.
- o Poor write-ups (i.e., CertComm vice service level award quality).
- o Utilizing outdated templates/examples.

#### Documents

- Submitted in Adobe .pdf format vice MS Word .docx format.
- o Citations, SOAs, Biographies over character limit.
- o Incorrect naming convention.
- Incorrect formatting.

#### Photos

- o Command photos with banners, borders, Marine/unit name.
- Photos not print quality.
- o Photographer POC is unit POC vice actual photographer. The actual photographer will be crediting in publishing.
- Incorrect naming convention.
- o Incorrect number of photos (too few or many).
- o Captions and photos do not match.

### Command Insignia

- o Unauthorized command insignia submitted.
- Command insignia is web quality vice print quality.
- Submitted in Adobe .pdf format or MS Word .docx format vice JPEG.

# Building an award folder

- Create file folder for each award
- Folder naming convention:
  - o Individual: Award name Rank LName, Sqdn, MAG, MAW
  - Unit: Award name Unit, MAG, MAW
- One award per category per MAW/MCI

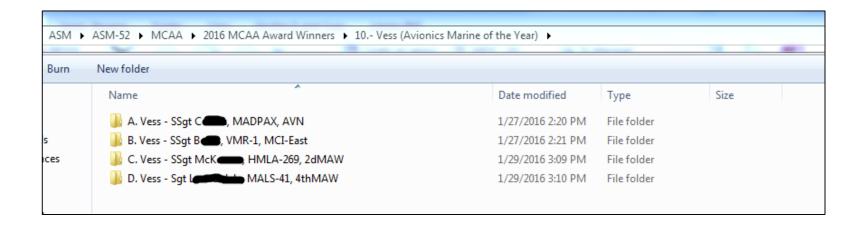

# Award folder examples

### Marine Aviation =

• Individual folder example:

| Name                                                               | Date modified      | Туре             |
|--------------------------------------------------------------------|--------------------|------------------|
| 🗾 1. Cunningham - Capt Anderson, VMFA(AW)-533, 2dMAW, Nomination   | 1/26/2017 9:45 AM  | Adobe Acrobat D  |
| 2. Cunningham - Capt Anderson, VMFA(AW)-533, 2dMAW, SOA            | 12/22/2016 2:56 PM | Microsoft Word D |
| 3. Cunningham - Capt Anderson, VMFA(AW)-533, 2dMAW, Bio            | 12/22/2016 2:56 PM | Microsoft Word D |
| 4. Cunningham - Capt Anderson, VMFA(AW)-533, 2dMAW, Citation       | 1/4/2017 1:34 PM   | Microsoft Word D |
| 5. Cunningham - Capt Anderson, VMFA(AW)-533, 2dMAW, POC Sheet      | 12/22/2016 2:56 PM | Microsoft Word 9 |
| 6. Cunningham - Capt Anderson, VMFA(AW)-533, 2dMAW, PhotoCmd       | 12/22/2016 2:56 PM | JPG File         |
| 7. Cunningham - Capt Anderson, VMFA(AW)-533, 2dMAW, Photo1         | 12/22/2016 2:56 PM | JPG File         |
| 8. Cunningham - Capt Anderson, VMFA(AW)-533, 2dMAW, Photo2         | 12/22/2016 2:56 PM | JPG File         |
| 9. Cunningham - Capt Anderson, VMFA(AW)-533, 2dMAW, Photo3         | 12/22/2016 2:55 PM | JPG File         |
| 10. Cunningham - Capt Anderson, VMFA(AW)-533, 2dMAW, PhotoCaptions | 12/22/2016 2:55 PM | Microsoft Word D |

### • Unit folder example:

| Name                                             | Date modified      | Туре                              | Siz |
|--------------------------------------------------|--------------------|-----------------------------------|-----|
| 违 1. Hanson - VMFA(AW)-533, 2dMAW, Nomination    | 1/26/2017 9:32 AM  | Adobe Acrobat Document            |     |
| 2. Hanson - VMFA(AW)-533, 2dMAW, SOA             | 12/22/2016 3:21 PM | Microsoft Word 97 - 2003 Document |     |
| if 3. Hanson - VMFA(AW)-533, 2dMAW, Unit History | 12/22/2016 3:21 PM | Microsoft Word 97 - 2003 Document |     |
| 4. Hanson - VMFA(AW)-533, 2dMAW, Citation        | 12/23/2016 10:12   | Microsoft Word Document           |     |
| if 5. Hanson - VMFA(AW)-533, 2dMAW, POC Sheet    | 12/22/2016 3:21 PM | Microsoft Word 97 - 2003 Document |     |
| 6. Hanson - VMFA(AW)-533, 2dMAW, Photo1          | 12/22/2016 3:21 PM | JPG File                          |     |
| T. Hanson - VMFA(AW)-533, 2dMAW, Photo2          | 12/22/2016 3:21 PM | JPG File                          |     |
| 8. Hanson - VMFA(AW)-533, 2dMAW, Photo3          | 12/22/2016 3:21 PM | JPG File                          |     |
| 9. Hanson - VMFA(AW)-533, 2dMAW, Photo4          | 12/22/2016 3:21 PM | JPG File                          |     |
| 10. Hanson - VMFA(AW)-533, 2dMAW, Photo5         | 12/22/2016 3:21 PM | JPG File                          |     |
| 🔳 11. Hanson - VMFA(AW)-533, 2dMAW, Insignia     | 12/22/2016 3:21 PM | JPG File                          |     |
| 12. Hanson - VMFA(AW)-533, 2dMAW, PhotoCaptions  | 12/22/2016 3:20 PM | Microsoft Word 97 - 2003 Document |     |
| 🖆 13. Hanson - VMFA(AW)-533, 2dMAW, StatSum      | 12/22/2016 3:21 PM | Microsoft Word Document           |     |

## Create MAW Awards Master folder

- Drop all award folders into a master folder (e.g. 2dMAW MCAAwards).
- Update 2018 MC
   Aviation Awards POC list
   excel file and include in
   master folder.

| Name                                                                    | Date modified      | Туре            |
|-------------------------------------------------------------------------|--------------------|-----------------|
| 1. Cunningham - Capt 🎟 , VMFA(AW)- , MAG-31, 2dMAW                      | 10/10/2017 8:14 AM | File folder     |
| 2. Robinson - Captain 🗫 , VMAQ- MAG-14, 2dMAW                           | 10/10/2017 8:14 AM | File folder     |
| 3. Hattaway - Capt <b>@hampaigue</b> , MALS- <b>.≱</b> , MAG-26, 2dMAW  | 10/10/2017 8:14 AM | File folder     |
| 4. Gibson - 1stLt 📶 👊 🕹 LAAD, MACG-28, 2d MAW                           | 10/10/2017 8:14 AM | File folder     |
| 7. Radish - Sgt Hammand, VMM-2014, MAG-26, 2dMAW                        | 10/10/2017 8:14 AM | File folder     |
| 8. Sproule - GySgt <b>Pineda</b> , VMFA(AW)- <b>583</b> , MAG-31, 2dMAW | 10/10/2017 8:14 AM | File folder     |
| 9. Southcomb - GySgt ₩oπth, MALS-∰, MAG-26, 2dMAW                       | 10/10/2017 8:14 AM | File folder     |
| 10. Vess - Sgt Terry, MALS-, MAG-31, 2dMAW                              | 10/10/2017 8:14 AM | File folder     |
| 11. Gilbert - Sgt @mmz, VMFA-3m2, MAG-31, 2dMAW                         | 10/10/2017 8:14 AM | File folder     |
| 12. Innis - Sgt N <b>itchanni</b> , MACS- <del>2,</del> MACG-28, 2dMAW  | 10/10/2017 8:14 AM | File folder     |
| 13. Demmond - Sgt I <b>vieze</b> , VMM- <b>264</b> , MAG-26, 2dMAW      | 10/10/2017 8:14 AM | File folder     |
| 14. Nicholson - Sgt Y <b>oung</b> , VMFA-1 <b>22</b> , MAG-31, 2dMAW    | 10/10/2017 8:14 AM | File folder     |
| 15. Maguire - Cpl Newman, MALS-26, MAG-26, 2dMAW                        | 10/10/2017 8:14 AM | File folder     |
| 17. Commandants Aviation Trophy - VMFA(AW)-1888, MAG-31, 2dMAW          | 10/10/2017 8:14 AM | File folder     |
| 18. Hanson - VMFA(AW)- <b>588</b> , MAG-31, 2dMAW                       | 10/10/2017 8:14 AM | File folder     |
| 19. Sanderson - VMA- <b>118</b> , MAG-14, 2dMAW                         | 10/10/2017 8:14 AM | File folder     |
| 20. Moore - VMAQ- <b>4,</b> MAG-14, 2dMAW                               | 10/10/2017 8:14 AM | File folder     |
| 21. Wildfang - VMGR-🌉 MAG-14, 2dMAW                                     | 10/10/2017 8:14 AM | File folder     |
| 22. McCorkle - VMM- MAG-26, 2dMAW                                       | 10/10/2017 8:14 AM | File folder     |
| 33. McCutcheon - HMH-444, MAG-29, 2dMAW                                 | 10/10/2017 8:14 AM | File folder     |
| 24. Giguere - HMLA- <b>ເພື</b> , MAG-29, 2dMAW                          | 10/10/2017 8:14 AM | File folder     |
| 25. Hudson - VMU-₽, MAG-14, 2dMAW                                       | 10/10/2017 8:14 AM | File folder     |
| 26. Davis - MALS-🚳 MAG-29, 2dMAW                                        | 10/10/2017 8:14 AM | File folder     |
| 27. Hatch - MWSS-2 <b>=2</b> , MAG-31, 2dMAW                            | 1/29/2018 12:19 PM | File folder     |
| 28. Fris - MASS-■, MACG-28, 2dMAW                                       | 10/10/2017 8:14 AM | File folder     |
| 29. Ross - VMFA(AW)-                                                    | 10/10/2017 8:14 AM | File folder     |
| 2d MAW 2017 MCAA AWARDS POC LIST                                        | 1/26/2017 2:22 PM  | Microsoft Excel |

# Compress MAW Awards Master folder

- Right click folder
- Select Send to
- Select
   Compressed
   (zipped) folder

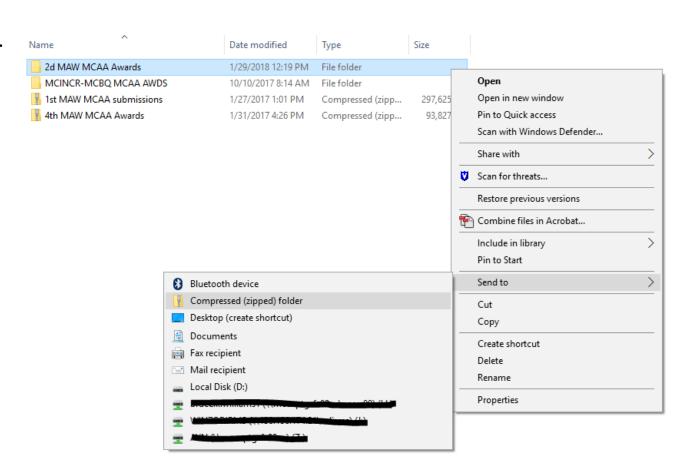

## Send MAW Awards Master folder

- Send via AMRDEC Safe
  - https://safe.amrdec.army.mil/saf e/Welcome.aspx
  - o Your name: Rank LName
- Upload compressed zip folder to AMRDEC
  - Description: xxMAW Aviation Awards
- Send to:
  - AviationAwards@usmc.mil
- Contact message POC with any questions.
  - o 703-614-1244
  - o 703-693-9875

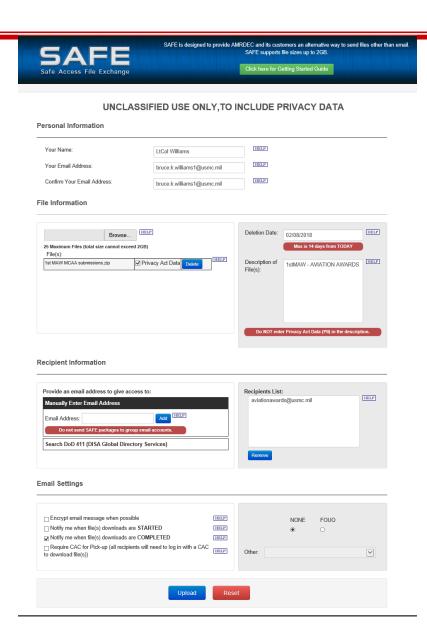